## 

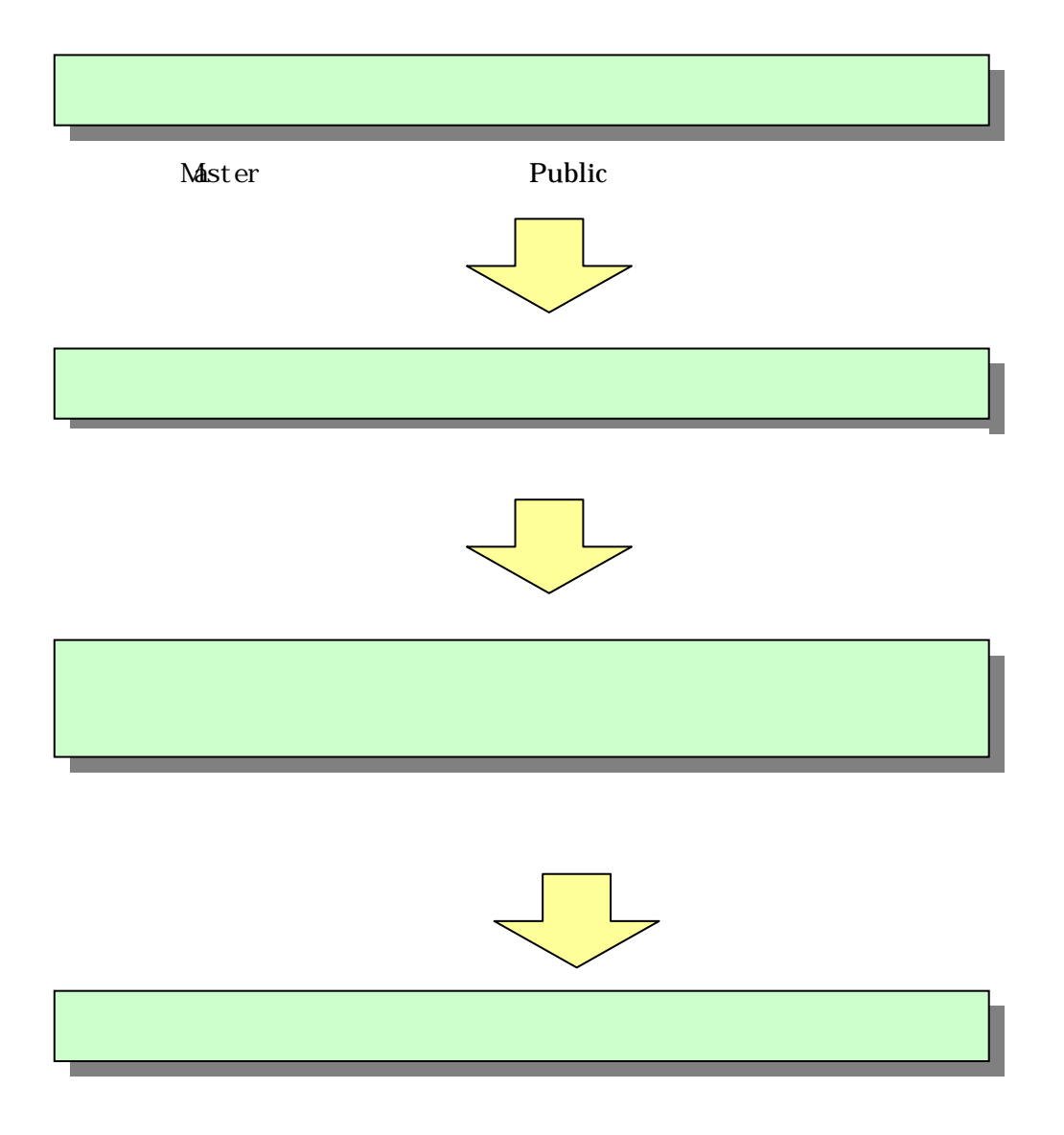

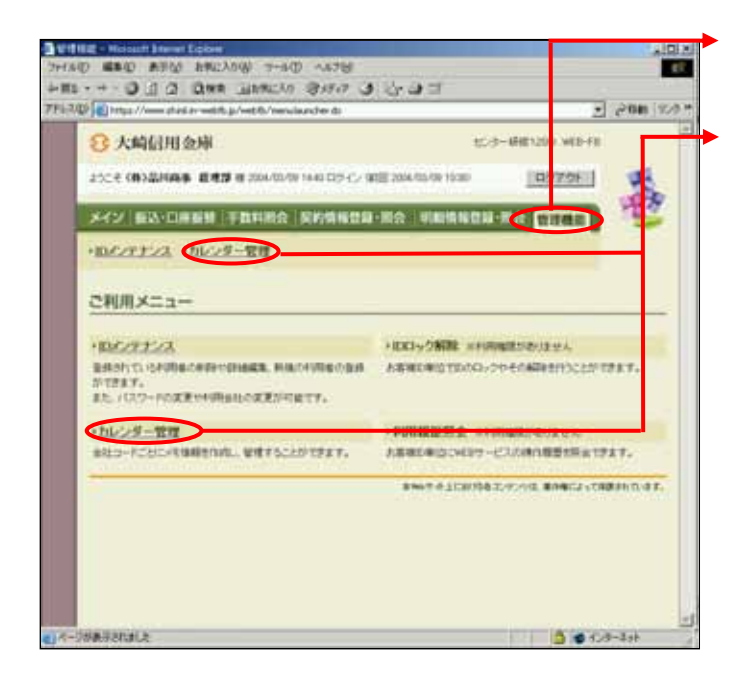

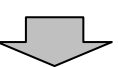

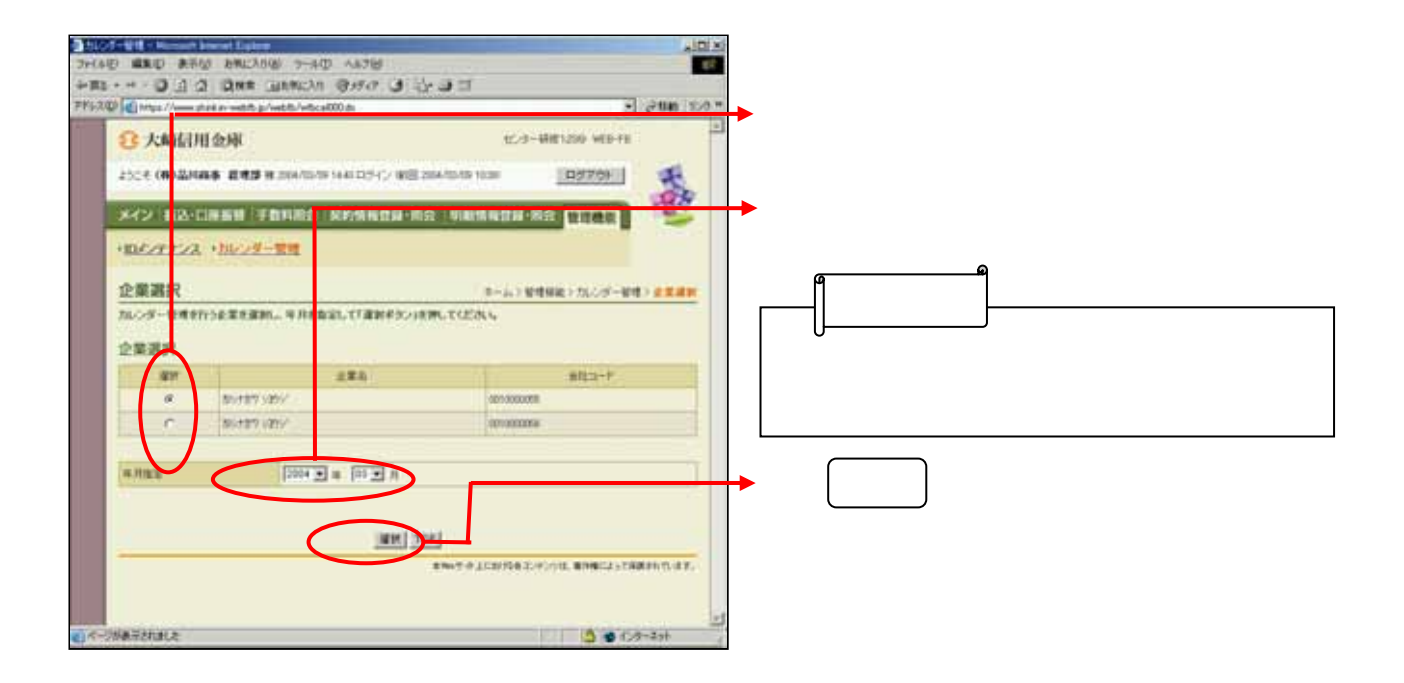

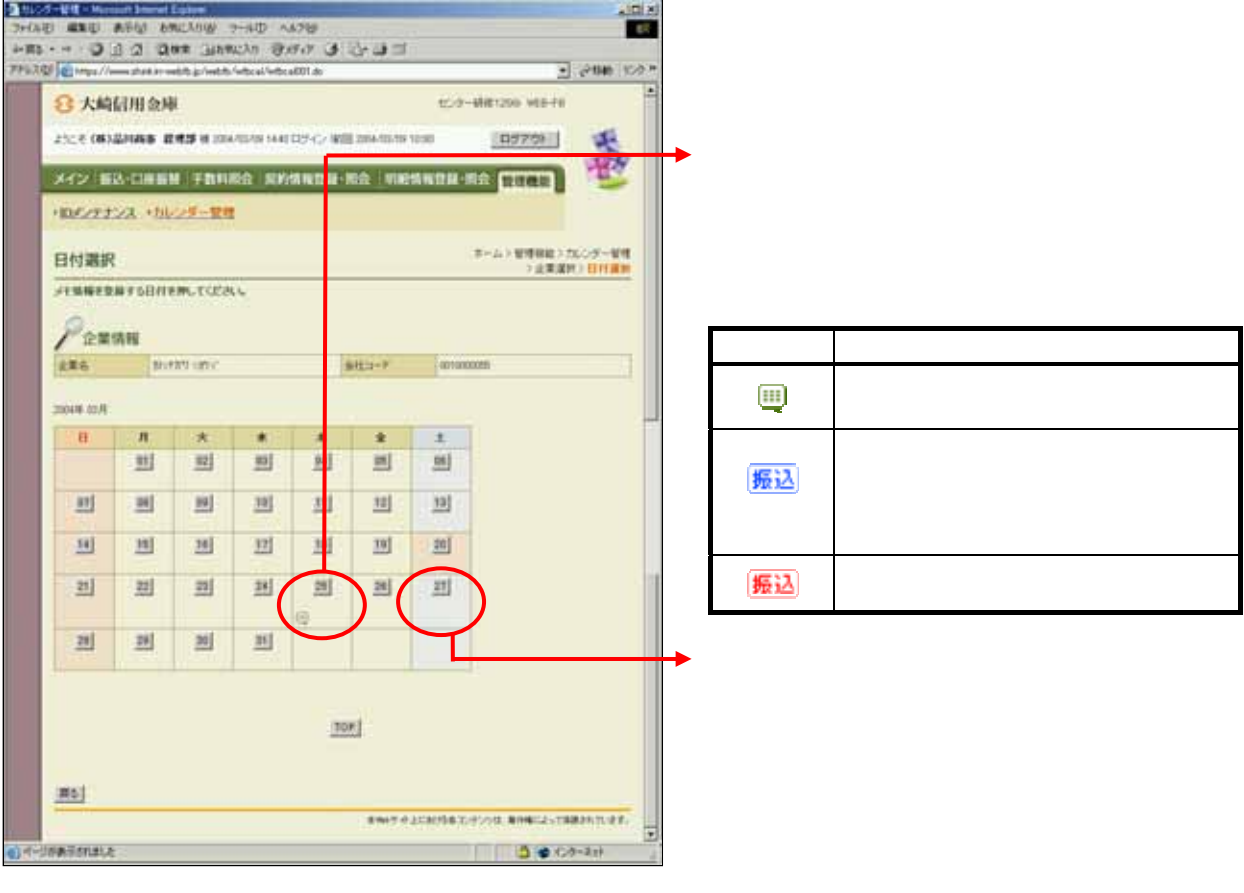

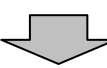

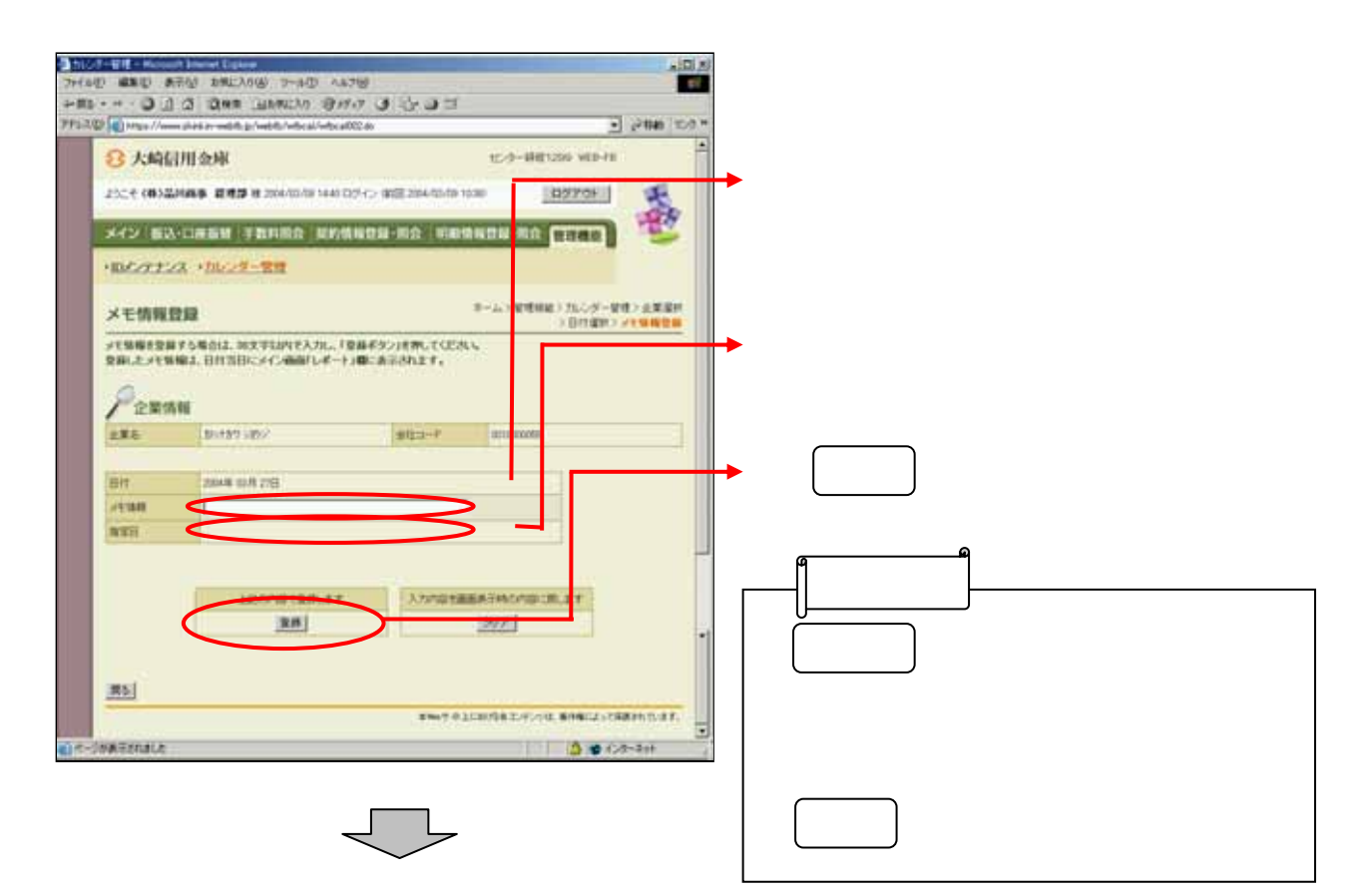

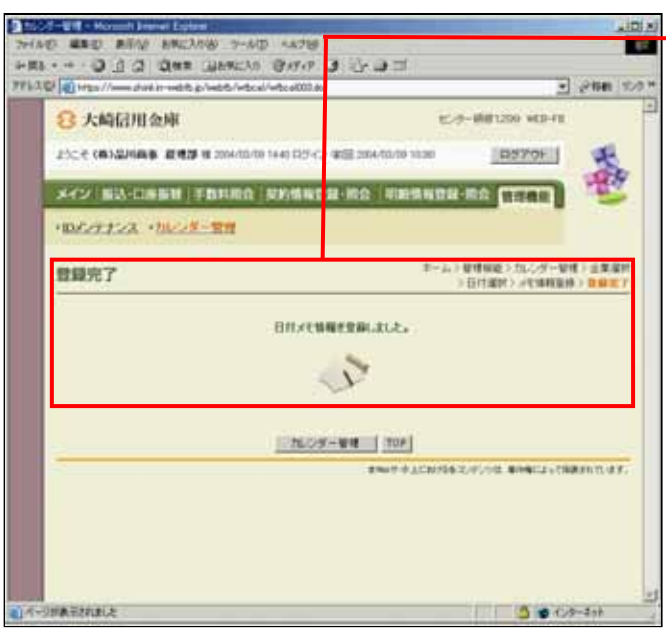

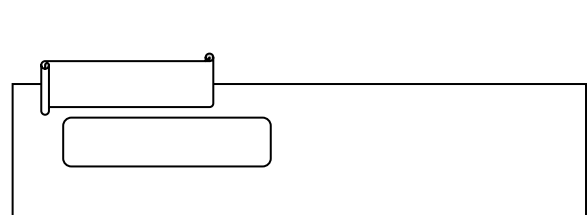